# Przykład: analiza danych z eksperymentu TGPP

Jacek Matulewski wersja z 24 października 2021, poprawki z 11 czerwca 2022

*Najlepiej wykonywać w notebooku w R Studio*

# **Przebieg eksperymentu:**

Eksperyment obejmował dzieci z zaburzeniami ze spektrum autyzmu. Celem było sprawdzenie skuteczności aplikacji mobilnej wspierającej trening poprawiający umiejętności funkcjonowania codziennego (TFC). Składał się z trzech etapów: pretesty, trening poznawczy (w postaci gry terapeutycznej), posttesty. Uczestnicy byli podzieleni na dwie grupy: badana i kontrolna (nie biorąca udziału w treningu).

Por. projekt eksperymentu TGPP (z ang. *two-groups, pretest-posttest*)

## **Dane wejściowe:**

Dane wejściowe to zanonimizowane wyniki ankiety "Potrafię/Nie potrafię" diagnozującej umiejętności dzieci w zakresie funkcjonowania codziennego i elementów komunikacji społecznej. Taka sama ankieta była wypełniana przez dziecko i przez rodzica (rodzic opisywał umiejętności dzieci). Dane umieszczone są w czterech plikach tekstowych (kodowanie ANSI) w formacie CSV (dzieci-pretesty, dzieci-posttesty, rodzice-pretesty, rodzice-posttesty), w których w kolumnach są osoby badane (zanonimizowane, kody badanych), a w wierszach odpowiedzi na kolejne pytania ankiety (w skali od  $1 -$  "nie" do  $4 -$  "tak"). W osobnym pliku jest przydział badanych do grup (o przynależności nie świadczy pierwsza litera kodu badanego).

Nie wszystkie pytania ankiety są związane z treningiem. Dlatego wybierzemy jedynie pytania od 12 do 15, od 23 do 26, od 35 do 43, pytanie 45 oraz od 48 do 63.

Dane nie są kompletne. Brakuje całych ankiet dla niektórych dzieci. Również niektóre pytania zostały pominięte przez niektórych respondentów.

Pliki:

*AnkietyPotrafie\_Pretest\_Dzieci.csv* – wyniki ankiety wypełnionej przez dzieci, pretest *AnkietyPotrafie\_Posttest\_Dzieci.csv* – wyniki ankiety wypełnionej przez dzieci, posttest *AnkietyPotrafie\_Pretest\_Rodzice.csv* – wyniki ankiety wypełnionej przez rodziców, pretest *AnkietyPotrafie\_Posttest\_Rodzice.csv* – wyniki ankiety wypełnionej przez rodziców, posttest *Grupy.csv* – przydziały dzieci do grup

# **Pytania badawcze:**

- 1. Czy poziom umiejętności mierzony ankietą zmieniły się u dzieci z grupy badanej bardziej niż w grupie kontrolnej?
- 2. Jak bardzo różni się obraz umiejętności dzieci i ich rodziców?

#### **Analiza:**

### 1. Wczytywanie, weryfikacja i porządkowanie danych

Wczytywanie danych do obiektów data.frame

```
rm(list = ls())dane pretest dzieci <- read.csv("AnkietyPotrafie Pretest Dzieci.csv",
      sep = ",", encoding = "ASCII", stringsAsFactors = FALSE)
dane_pretest_rodzice <- read.csv("AnkietyPotrafie_Pretest_Rodzice.csv",
      sep = ";", encoding = "ASCII", stringsAsFactors = FALSE)
dane_posttest_dzieci <- read.csv("AnkietyPotrafie_Posttest Dzieci.csv",
     sep = ";", encoding = "ASCII", stringsAsFactors = FALSE)
dane posttest rodzice <- read.csv("AnkietyPotrafie Posttest Rodzice.csv",
      sep = ";", encoding = "ASCII", stringsAsFactors = FALSE)
```
R RStudio

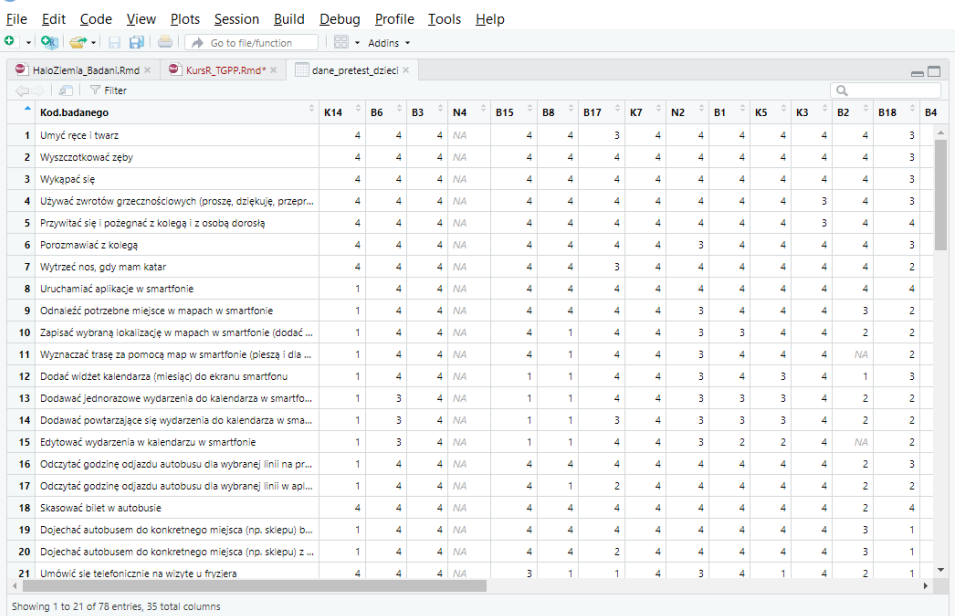

Sprawdzamy ile wierszy mają wczytane tabele. Wszystkie powinny mieć 78 wierszy (tyle jest pytań w ankiecie).

```
nrow(dane_pretest_dzieci)
nrow(dane_pretest_rodzice)
nrow(dane_posttest_dzieci)
nrow(dane_posttest_rodzice)
```
Wybieramy pytania, które będziemy analizować. Po tym dane powinny mieć po 34 wiersze.

```
pytania_z_gry <- c(12:15, 23:26, 35:43, 45, 48:63)
pytania_z_gry
dane pretest dzieci <- dane pretest_dzieci[pytania_z_gry,]
dane_pretest_rodzice <- dane_pretest_rodzice[pytania_z_gry,]
dane posttest dzieci <- dane posttest dzieci[pytania z gry,]
dane_posttest_rodzice <- dane_posttest_rodzice[pytania_z_gry,]
```
Brakuje ankiet od niektórych badanych (całe kolumny z wartościami NA). Usuńmy takie kolumny.

```
usunPusteKolumny <- function(df)
{
   puste_kolumny <- apply(df=="" | is.na(df),2,all) 
   #is.na w przypadku gdy nie ma nawet nagłówka
   puste_kolumny
   result <- df[,!puste_kolumny]
   return(result)
}
dane pretest dzieci <- usunPusteKolumny(dane pretest dzieci)
dane_pretest_rodzice <- usunPusteKolumny(dane_pretest_rodzice)
dane posttest dzieci <- usunPusteKolumny(dane posttest dzieci)
dane posttest rodzice <- usunPusteKolumny(dane posttest rodzice)
```
Ponieważ wczytywaliśmy dane jako łańcuchy (bez zmieniania ich na czynniki), w pustych komórkach jest wartość NA (przy ustawieniu stringAsFactors = TRUE były by tam puste łańcuchy).

```
#można też przy czytaniu użyć parametru na.strings=c("","NA")
dane pretest dzieci[dane pretest dzieci == ""] <- NA
dane_pretest_rodzice[dane_pretest_rodzice == ""] <- NA
dane posttest dzieci[dane posttest dzieci == ""] <- NA
dane_posttest_rodzice[dane_posttest_rodzice == ""] <- NA
```
Aby skonwertować dane z łańcuchów do liczb, pozbywamy się pierwszej kolumny, w której są pytania ankiety "Potrafie/Nie potrafie".

```
dane pretest dzieci n = as.data frame(sapply(dane_pretest_dzieci[,-c(1)], as.numeric))
dane pretest rodzice n = as.data frame(sapply(dane pretest rodzice[,-c(1)], as.numeric))
dane posttest dzieci n = as.data frame(sapply(dane posttest dzieci[-c(1)], as.numeric))
dane posttest rodzice n = as.data.frame(sapply(dane_posttest_rodzice[,-c(1)], as.numeric))
```
Sprawdzamy, czy nie ma danych, które nie należą do zakresu od 1 do 4 np. dla pretestów:

min(dane\_pretest\_dzieci\_n, na.rm = TRUE)  $max($ dane pretest dzieci n, na.rm = TRUE)

Obliczenie średnich wartości dla poszczególnych badanych (kolumn) z pominięciem pustym komórek:

```
dane_pretest_dzieci_means <- colMeans(dane_pretest dzieci n, na.rm = TRUE)
dane pretest rodzice means <- colMeans(dane pretest rodzice n, na.rm = TRUE)
dane posttest dzieci means <- colMeans(dane posttest dzieci n, na.rm = TRUE)
dane_posttest_rodzice_means <- colMeans(dane_posttest_rodzice_n, na.rm = TRUE)
dane_pretest_dzieci_means
dane pretest rodzice means
dane_posttest_dzieci_means
dane posttest rodzice means
```
Można sprawdzić średnie wartości wyników poszczególnych osób i ich odchylenia standardowe:

mean(dane pretest dzieci means); sd(dane pretest dzieci means) mean(dane\_pretest\_rodzice\_means);sd(dane\_pretest\_rodzice\_means) mean(dane posttest dzieci means); sd(dane posttest dzieci means) mean(dane\_posttest\_rodzice\_means);sd(dane\_posttest\_rodzice\_means)

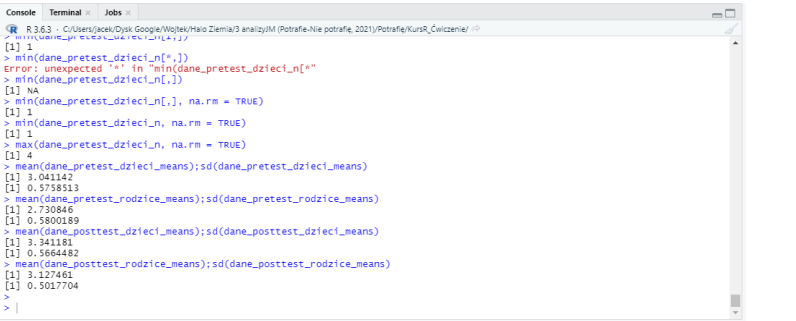

Możemy w ten sposób "na oko" sprawdzić, czy średnia podniosła się w grupie badanej i nie zmieniała w grupie kontrolnej.

## Przydzielmy badanych do grupy badanej i kontrolnej:

```
przydzial_grup <- read.csv("Grupy.csv", sep = ";", encoding = "ASCII", 
stringsAsFactors = FALSE)
przydzial_grup
grupa_B <- przydzial_grup[przydzial_grup$Grupa == "B",]$Kod.badanego
grupa_K <- przydzial_grup[przydzial_grup$Grupa == "K",]$Kod.badanego
grupa_B
grupa_K
```
## Rozdzielamy dane na cztery zbiory:

*Puste dane biorą się z tego, że w pliku Grupy.csv są osoby, które nie oddały ankiet.*

```
#pretest-dzieci
names(dane_pretest_dzieci_means)
dane pretest dzieci means B <- dane pretest dzieci means[grupa B]
dane_pretest_dzieci_means_B <-
      dane_pretest_dzieci_means_B[!is.na(dane_pretest dzieci means B)]
dane pretest dzieci means K <- dane pretest dzieci means[grupa K]
dane pretest dzieci means K <-
      dane pretest dzieci means K[!is.na(dane pretest dzieci means K)]
#posttest-dzieci
names(dane_pretest_dzieci_means)
dane posttest dzieci means B <- dane posttest dzieci means[grupa B]
dane posttest dzieci means B <-
      dane_posttest_dzieci_means_B[!is.na(dane_posttest_dzieci_means_B)]
dane posttest dzieci means K <- dane posttest dzieci means[grupa K]
dane posttest dzieci means K <-
      dane posttest dzieci means K[!is.na(dane posttest dzieci means K)]
#pretest-rodzice
names(dane_pretest_rodzice_means)
dane pretest rodzice means B <- dane pretest rodzice means[grupa B]
dane pretest rodzice means B <-
      dane_pretest_rodzice_means_B[!is.na(dane_pretest_rodzice_means_B)]
```

```
dane pretest rodzice means K <- dane pretest rodzice means[grupa K]
dane pretest rodzice means K <-
dane pretest rodzice means K[!is.na(dane pretest rodzice means K)]
#posttest-rodzice
names(dane_pretest_rodzice_means)
dane_posttest_rodzice_means_B <- dane_posttest_rodzice_means[grupa_B]
dane posttest rodzice means B <-
      dane_posttest_rodzice_means_B[!is.na(dane_posttest_rodzice_means_B)]
dane_posttest_rodzice_means_K <- dane_posttest_rodzice_means[grupa_K]
dane_posttest_rodzice_means_K <-
      dane_posttest_rodzice_means_K[!is.na(dane_posttest_rodzice_means_K)]
```
**Dodatkowe pytanie:** Ile uczestników ma wszystkie wypełnione ankiety.

Jak traktować braki odpowiedzi na niektóre pytania w ankiecie? My je po prostu pominęliśmy obliczając średnią. Alternatywnym rozwiązaniem byłoby przypisanie im wartości 1.

2. Sprawdzenie normalności rozkładów i analiza wariancji (dla przykładu użyjemy ankiet wypełnianych przez rodziców)

```
# == == RODZICE =#prettest-posttest - powtórzony pomiar -> próby zależne
#B-K - próby niezależne
#PORÓWNANIE GRUP B i K W PRETEŚCIE (próby niezaleźne)
length(dane_pretest_rodzice_means_B)
length(dane_pretest_rodzice_means_K)
shapiro.test(dane_pretest_rodzice_means_B)$p.value > 0.05
shapiro.test(dane_pretest_rodzice_means_K)$p.value > 0.05
#oba rozkłady są normalne
t.test(dane_pretest_rodzice_means_B,dane_pretest_rodzice_means_K,paired = FALSE)
#Wynik: p = 0.75 - próby nie są różne – grupa B i K są podobne, podział losowy
       Welch Two Sample t-test
data: dane_pretest_rodzice_means_B and dane_pretest_rodzice_means_K
t = -0.32477, df = 26.954, p-value = 0.7479
alternative hypothesis: true difference in means is not equal to 0
95 percent confidence interval:
 -0.4895859 0.3557883
sample estimates:
mean of x mean of y 
2.675347 2.742246
#Porównanie grup B i K w postteście
length(dane_posttest rodzice means B)
length(dane_posttest_rodzice_means_K)
shapiro.test(dane posttest rodzice means B)$p.value > 0.05
shapiro.test(dane posttest rodzice means K)$p.value > 0.05
#rozkład grupy K jest normalny, a grupy B - nie
wilcox.test(dane_posttest_rodzice_means_B,dane_posttest_rodzice_means_K,paired =
FALSE)
#W postteście grupy różnią się od siebie istotnie (jeżeli 0.05023 uznać za 0.05)
```

```
Wilcoxon rank sum test with continuity correction
```
data: dane posttest rodzice means B and dane posttest rodzice means K  $W = 170$ , p-value = 0.05023 alternative hypothesis: true location shift is not equal to 0

```
#Porównanie pretestów i posttestów dla obu grup (próby zależne)
#trzeba znaleźć wspólny podzbiór
grupa_B_wspolna_rodzice <-
        intersect(names(dane_pretest_rodzice_means_B),
                  names(dane_posttest_rodzice_means_B))
#Ważne! Nie używać tej samej zmiennej w różnych miejscach notatnika, bo wówczas 
uruchamianie różnych fragmentów może dać przypadkowe wyniki.
grupa_B_wspolna_rodzice
length(grupa_B_wspolna_rodzice)
wilcox.test(dane_pretest_rodzice_means_B[grupa_B_wspolna_rodzice],dane_posttest_rod
zice_means_B[grupa_B_wspolna_rodzice],paired = TRUE)
#Wyniki grupy badanej różnią się istotnie w preteście i postteście
       Wilcoxon signed rank test with continuity correction
data: dane_pretest_rodzice_means_B[grupa_B_wspolna_rodzice] and dane_posttest_rodzice_means_B[grupa_B_wspolna_rodzice]
V = 0, p-value = 0.\overline{0}007247alternative hypothesis: true location shift is not equal to 0
grupa_K_wspolna_rodzice <-
       intersect(names(dane_pretest_rodzice_means_K),
                 names(dane_posttest_rodzice_means_K))
grupa_K_wspolna_rodzice
length(grupa_K_wspolna_rodzice)
t.test(dane_pretest_rodzice_means_K[grupa_K_wspolna_rodzice],dane_posttest_rodzice
means_K[grupa_K_wspolna_rodzice],paired = TRUE)
```
#### **#Wyniki grupy K nie różnią się istotnie w preteście i postteście**

Paired t-test

```
data: dane_pretest_rodzice_means_K[grupa_K_wspolna_rodzice] and dane_posttest_rodzice_means_K[grupa_K_wspolna_rodzice]
t = -2.6314, df = 14, p-value = 0.01973
alternative hypothesis: true difference in means is not equal to 0
95 percent confidence interval:
 -0.43937324 -0.04476223
sample estimates:
mean of the differences 
             -0.2420677
```
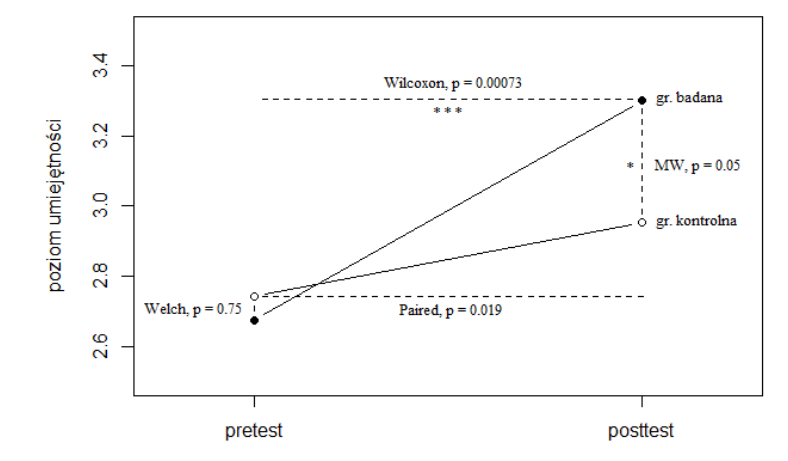

## 3. Porównanie wyników ankiet wypełnionych przez rodziców i dzieci

```
#PRETEST, B
grupa_B_wspolna_pretest_dr <-
     intersect(names(dane_pretest_dzieci_means_B),
              names(dane pretest rodzice means B))
grupa_B_wspolna_pretest_dr
length(grupa_B_wspolna_pretest_dr)
t.test(dane_pretest dzieci_means_B[grupa_B_wspolna_pretest_dr],
       dane_pretest_rodzice_means_B[grupa_B_wspolna_pretest_dr], paired = TRUE)
#PRETEST, K
grupa K wspolna pretest dr <-
     intersect(names(dane_pretest_dzieci_means_K),
                names(dane_pretest_rodzice_means_K))
grupa_K_wspolna_pretest_dr
length(grupa K wspolna pretest dr)
t.test(dane pretest dzieci means K[grupa K wspolna pretest dr],
       dane pretest rodzice means K[grupa K wspolna pretest dr], paired = TRUE)
#POSTTEST, B
grupa_B_wspolna_posttest_dr <-
      intersect(names(dane_posttest_dzieci_means_B),
              names(dane_posttest_rodzice_means_B))
grupa_B_wspolna_posttest_dr
length(grupa_B_wspolna_posttest_dr)
wilcox.test(dane_posttest_dzieci_means_B[grupa_B_wspolna_posttest_dr],
             dane_posttest_rodzice_means_B[grupa_B_wspolna_posttest_dr],
             paired = TRUE)
#POSTTEST, K
grupa_K_wspolna_posttest_dr <-
      intersect(names(dane_posttest_dzieci_means_K),
               names(dane_posttest_rodzice_means_K))
grupa_K_wspolna_posttest_dr
length(grupa K wspolna posttest dr)
t.test(dane_posttest_dzieci_means_K[grupa_K_wspolna_posttest_dr],
       dane posttest rodzice means K[grupa K wspolna posttest dr], paired = TRUE)
```
**#We wszystkich przypadkach oceny są istotnie różne poza grupą badaną w posttestach** 

(uzgodnienie ocen w wyniku interwencji?)

# 4. Wykres

```
#Wykres r`odzice
plotDaneB <- c("pretest" = mean(dane_pretest_rodzice_means_B), 
               "posttest" = mean(dane posttest rodzice means B))
plotDaneB
names(plotDaneB)
plotDaneK <- c("pretest" = mean(dane pretest rodzice means K),
               "posttest" = mean(dane posttest_rodzice means K))
plotDaneK
names(plotDaneK)
par(oma = c(1, 0, 0, 0), mar = c(3, 7, 2, 2))
plot(plotDaneB, type="b", xlab = "", ylab = "poziom umiejętności", 
 xlim=c(0.75,2.25), ylim=c(2.5,3.5), xaxt="n", pch=19)
points(plotDaneK, type = "b", pch=1)
axis(1, at=1:2, tick=1, labels=names(plotDaneB))
```
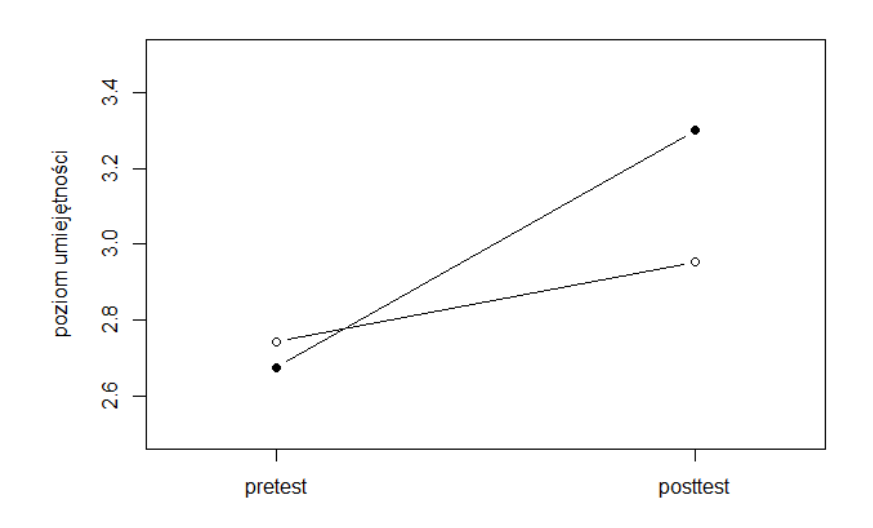